# **Instructions for Extracting and Submitting Laboratory Data for the Study** *Using Clinically-Enhanced Claims Data to Guide the Selection of Coronary Procedures*

# **A Summary of the Steps**

**1.** The New York State Department of Health (DOH) will send to the hospital, by secure transmission, a list of patients who received certain cardiac procedures from 2008 to 2010 (a separate list of patients treated in 2011 will be sent in 2012). Patients will be identified by DOH staff from SPARCS data previously supplied by the hospital. The list will include:

- Medical Record Number
- Patient Control Number
- Date of Birth
- $-$  Sex
- Street Address and ZIP Code
- Admission Date
- Discharge Date

**2.** The Laboratory Information System (LIS) staff will search the lab's database for these patients and extract the requested test results (a list of 30 blood tests will be supplied) during a specified period of time (30 days prior to admission through the discharge date). If your system does not allow restricting a data query by comparing the test date with an admission or discharge date, an alternative method would be to select all relevant test results that match the Patient Control Number (sometimes called Visit Number or Encounter Number) *or* to the Medical Record Number from 2008 through 2010.

**3.** The LIS staff will create a file containing the test results for these patients, along with the patient identifiers as recorded in the LIS. (*Note:* Tests must be identified by LOINC number; a worksheet will be supplied to lab staff for converting local test codes to LOINCs.) There will be no need to merge lab data with any other file. The output files will be sent to the DOH by secure transmission in one of four formats (detailed instructions below):

- Pipe-delimited text file
- Excel file
- Batch of HL7 v2.3 messages of type ORU^R01
- Batch of HL7 v2.5.1 messages of type ORU^R01

# **Secure Transmission of Data**

The data for this study will contain personal identifiers for patients and therefore must be exchanged by a secure method to protect the patients' confidential information. Data sent from the DOH to the hospital/lab need not be sent by the same method as data sent by the hospital/lab to the DOH. *Any of the following methods may be used:*

- SPARCS data exchange tool (the system hospitals currently use to send SPARCS data to the DOH).
- NYSDOH's Secure File Transfer Utility, an online application that is available to anyone with access to the Health Commerce System (HCS) website; users with access would go to https://commerce.health.state.ny.us/hcsportal/hcs\_home.portal and, after entering his or her password, click on the Applications tab at the top, select S and then, from the list of applications that appears, select Secure File Transfer Application. The user uploads the file to the application and provides an email address for the person who will receive (download) the file; the file itself is not transported by email – it is uploaded to a secure site on the HCS. The person who receives the file must also have access to the HCS.
- PHINMS (Public Health Information Network Messaging System) is currently used by many hospital labs to send data to ECLRS (Electronic Clinical Laboratory Reporting System); the same tool can be reconfigured (instructions will be available) to send files for the Cardiac study to the correct location at the DOH.
- UPHN Lite is a new DOH tool for exchanging data that operates similarly to PHINMS (which will not be supported by DOH after July 31, 2012); instructions will be available.

# **Lab Test Identification by LOINC**

A LOINC Worksheet (Excel file) and instructions will be sent to the LIS staff containing the list of 30 lab tests requested for the identified patients. The worksheet gives the LOINC ID for each test along with information about the test; LIS staff will indicate which tests are performed by the lab and provide the following information about each test: specimen type, units of measurement, normal range, method, and currently used ID. On the basis of this information, local lab test codes will be mapped to LOINC codes to be used in the results data to be sent to the DOH.

# **Excel and Simple Delimited Text File Specifications**

Test result data, with patient identifiers from the lab's own database, may be sent to the DOH either in HL7 format (see below) *or* as an Excel table *or* as a pipe(|)-delimited text file. In Excel and text files there should be one row or line PER TEST RESULT (even though this means repeating the patient identifiers in each row). Excel and text files should include the following fields, in the order listed:

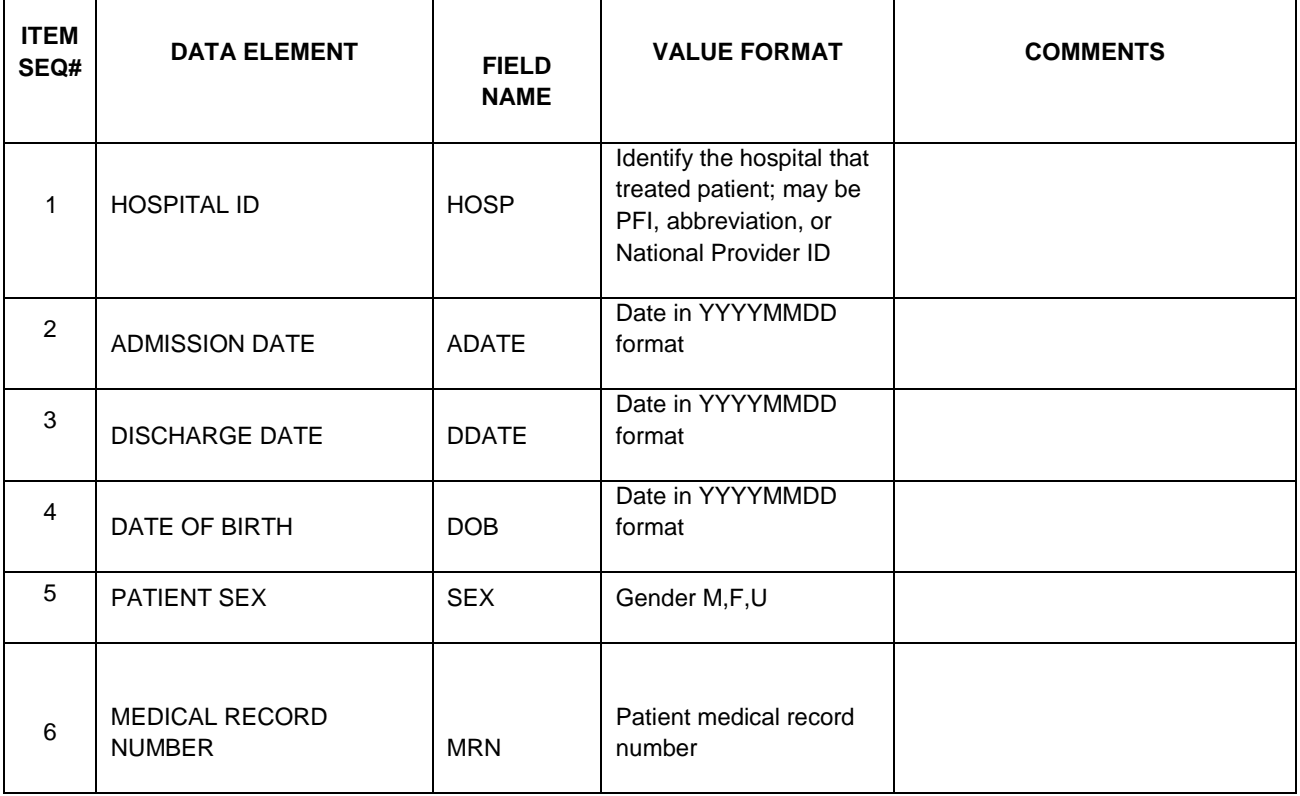

Data Submission Instructions 2/22/2012 Page 3

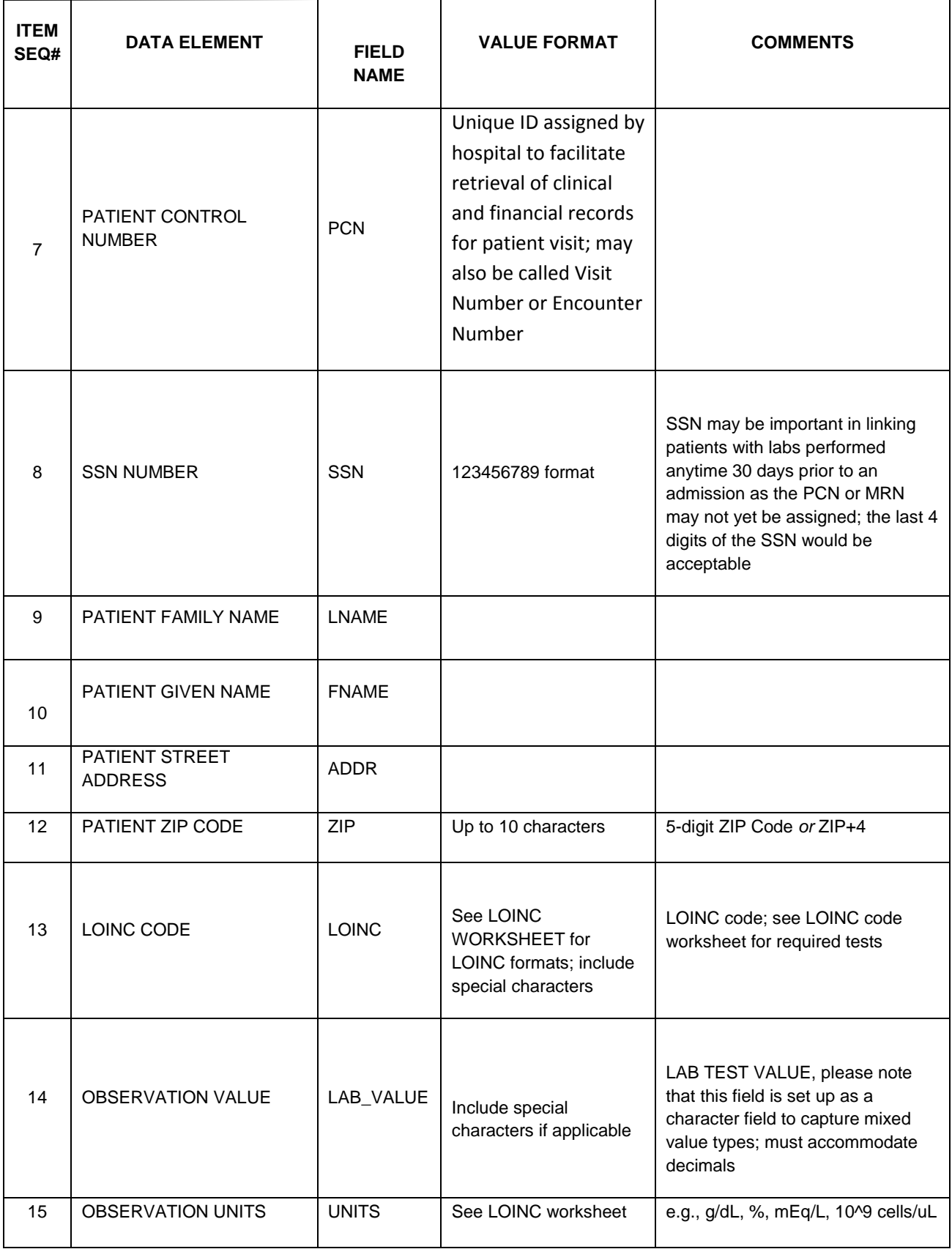

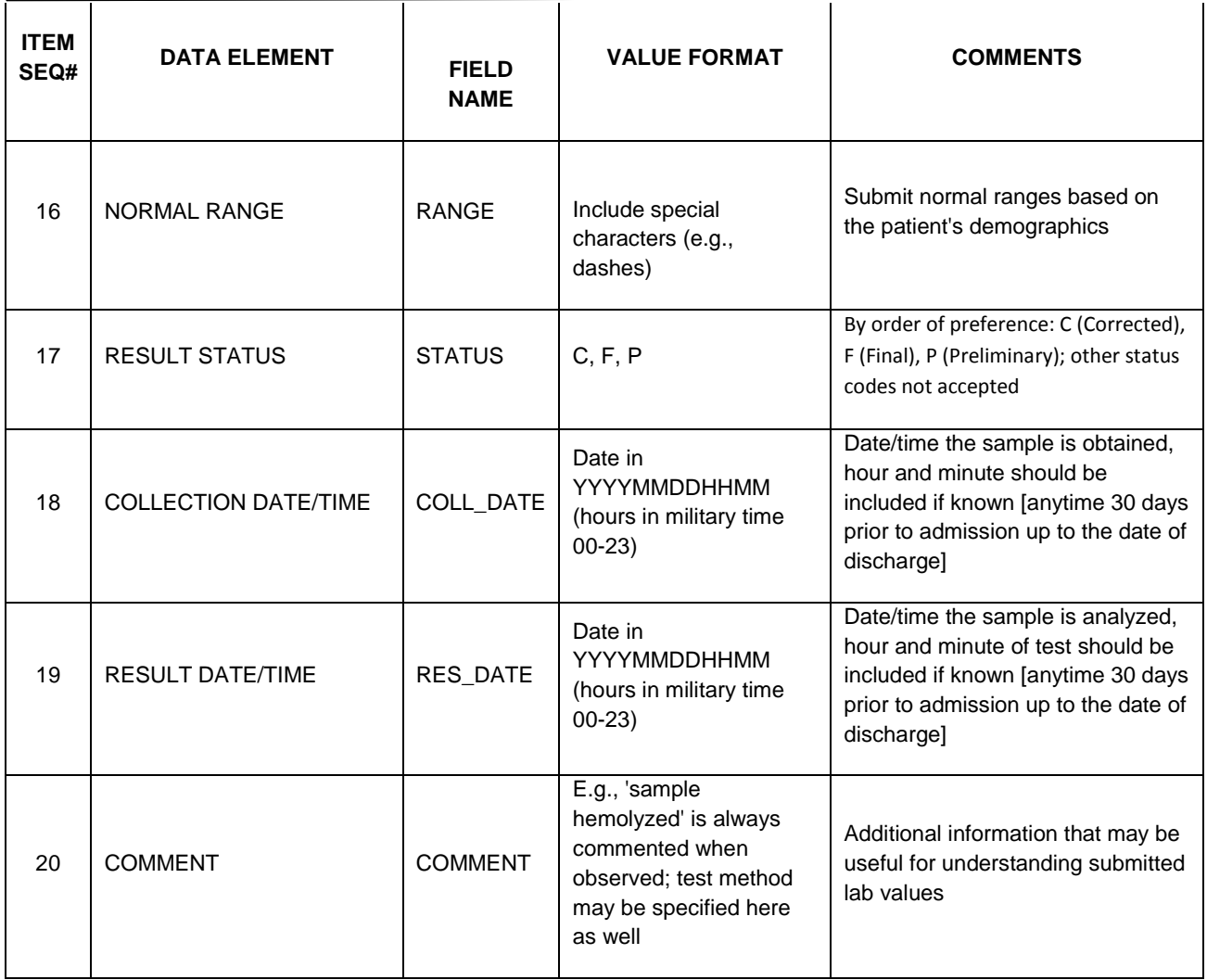

# **HL7 (v2.3 and v2.5.1) Message Specifications**

These specifications are based on *Version 2.5.1 Implementation Guide: Electronic Laboratory Reporting to Public Health, Release 1 (US Realm)* (February 2010) but in all but one segment (SFT) they are applicable to messages in v2.3. For several fields, maximum length is not equal in the two versions, but in each case the DOH will be able to read in the longest value.

It may appear that more information is being required for data in the HL7 format than for Excel or the simple pipe-delimited format. The "extra" fields in HL7 are included because of HL7 formatting requirements (e.g., ORU^R01 messages require an ORC segment, which is included in these specifications even though the data elements are not required for the study).

For this study, messages will contain lab result information for one patient visit per message but may contain multiple groups of ORC/OBR/OBX segments for the same patient. If results for the tests of interest were generated during multiple visits for the same patient, please report the results for each visit in a separate message.

For each test, send final or revised (corrected) results if available, preliminary results if necessary; if the same test is repeated on different dates from different samples, send results for each completed test. Information about tests performed for different orders--whether the orders were given during the same or different visits--may be sent in separate messages.

The following tables list the specific data elements and data types required for this study. If other data elements are automatically generated by the lab's IT system, they do not have to be removed; these "extra" data elements will not be inserted into the study database.

### **Delimiters**

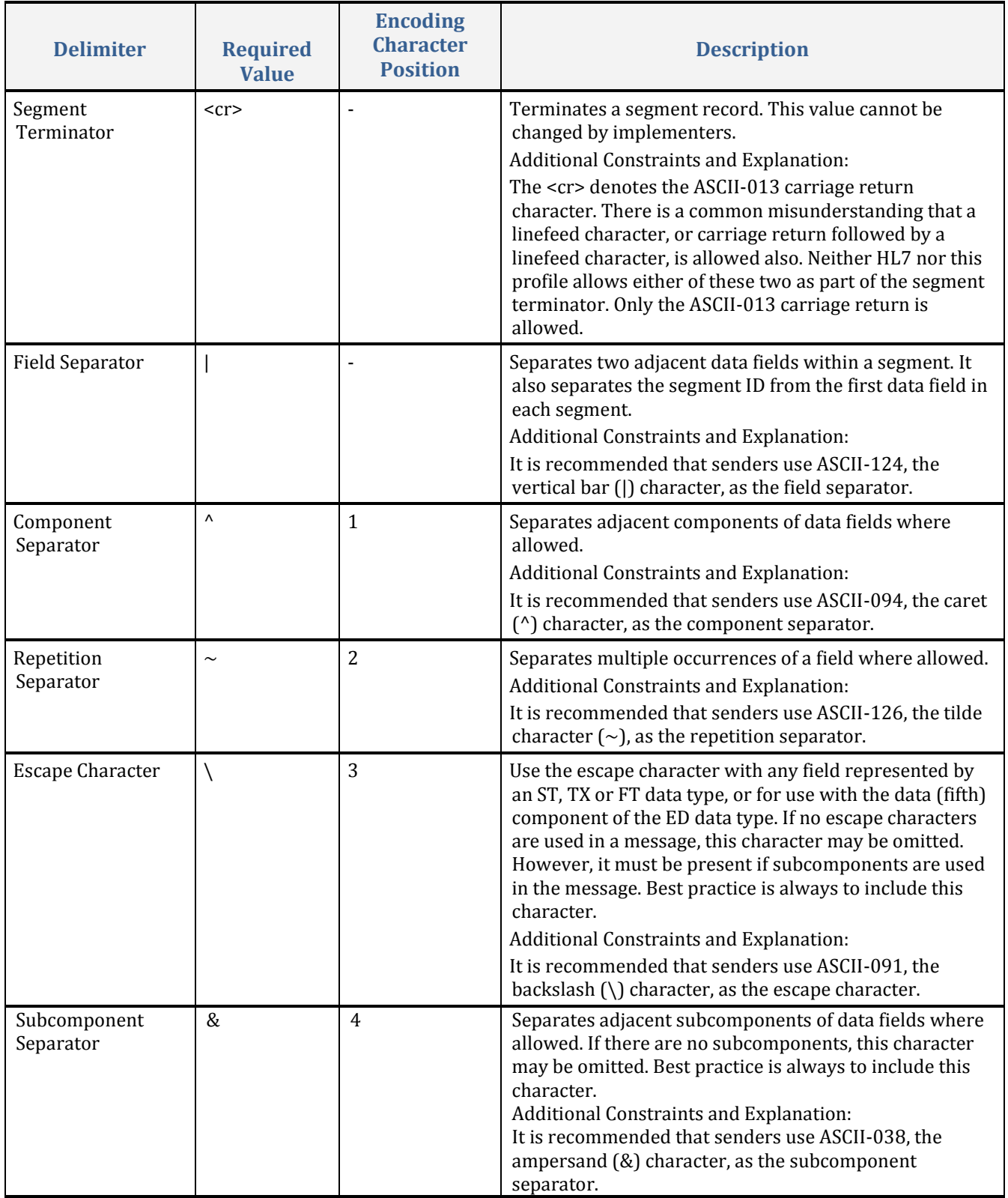

### **Message Structure**

The ORU^R01 message in HL7 v2.5.1 format is required for this study. The specifications listed here are a simplified subset of the complete specifications offered in the hl7.org documentation on Electronic Laboratory Reporting for Public Health.

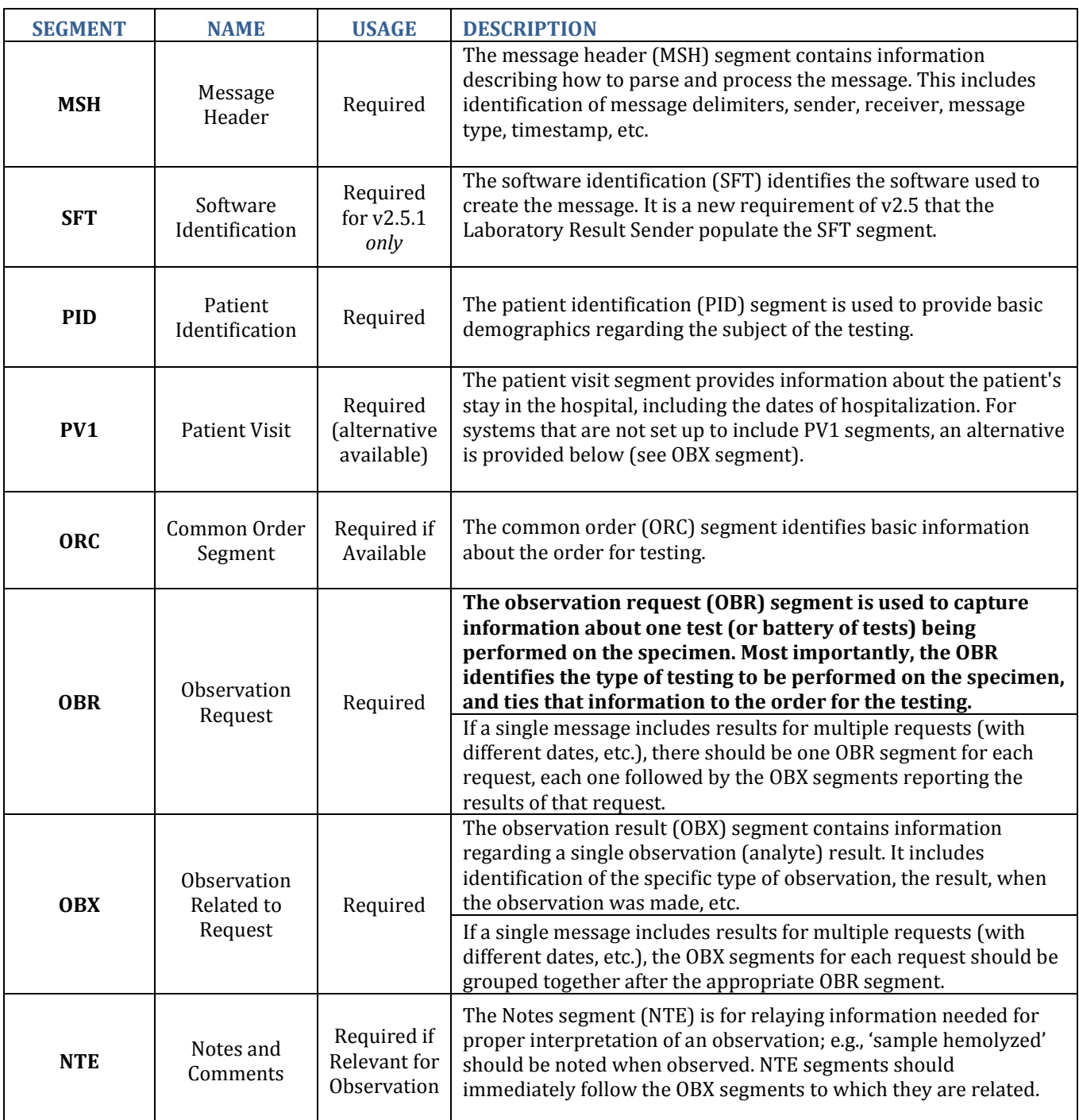

### **Data Elements**

#### **MESSAGE HEADER SEGMENT**

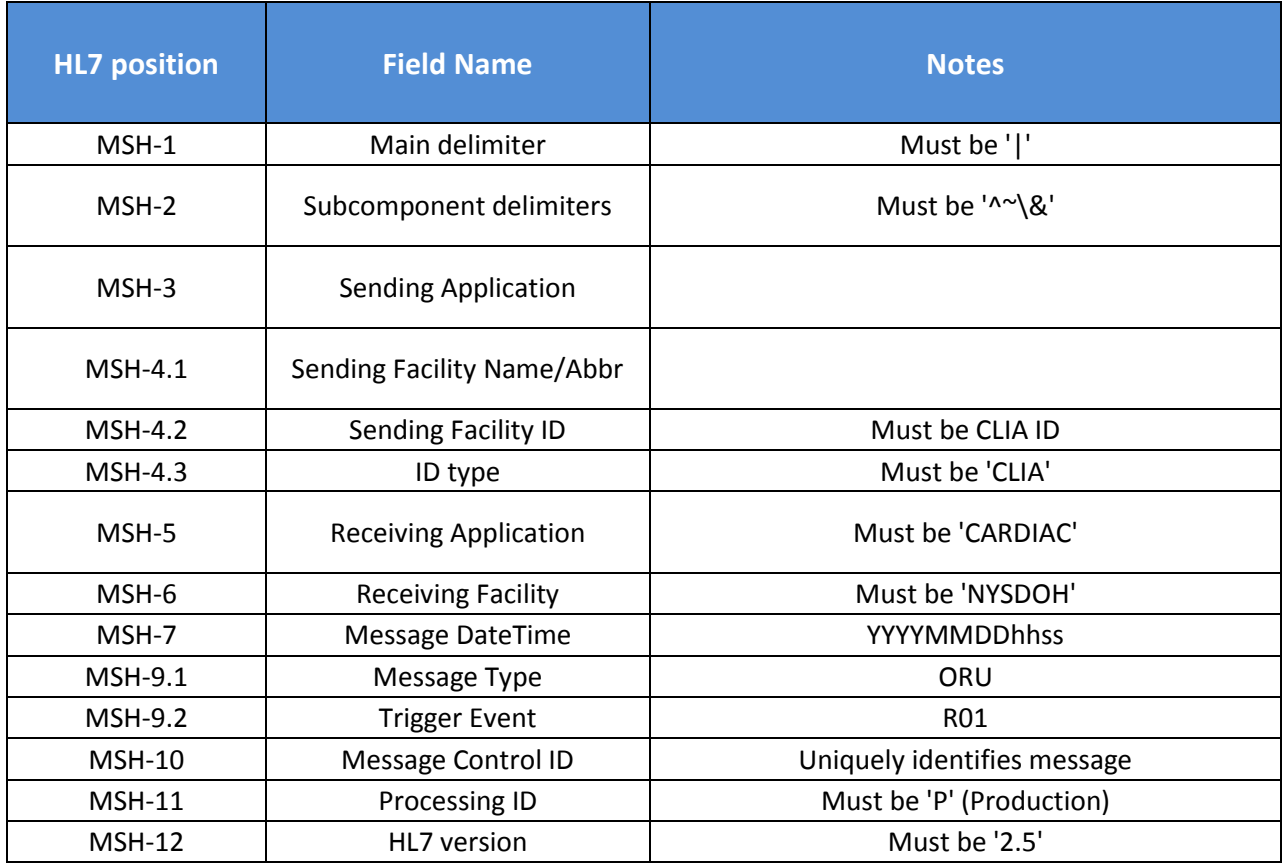

#### **SOFTWARE SEGMENT—v2.5.1** *only*

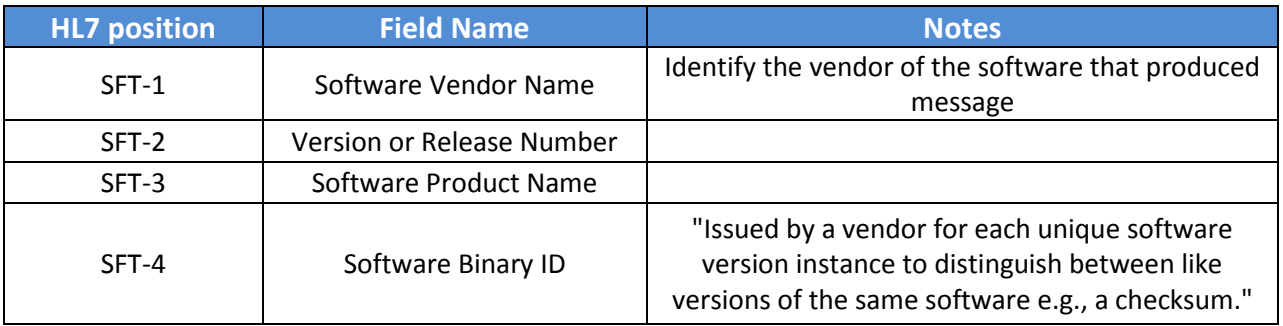

#### **PATIENT IDENTIFICATION SEGMENT**

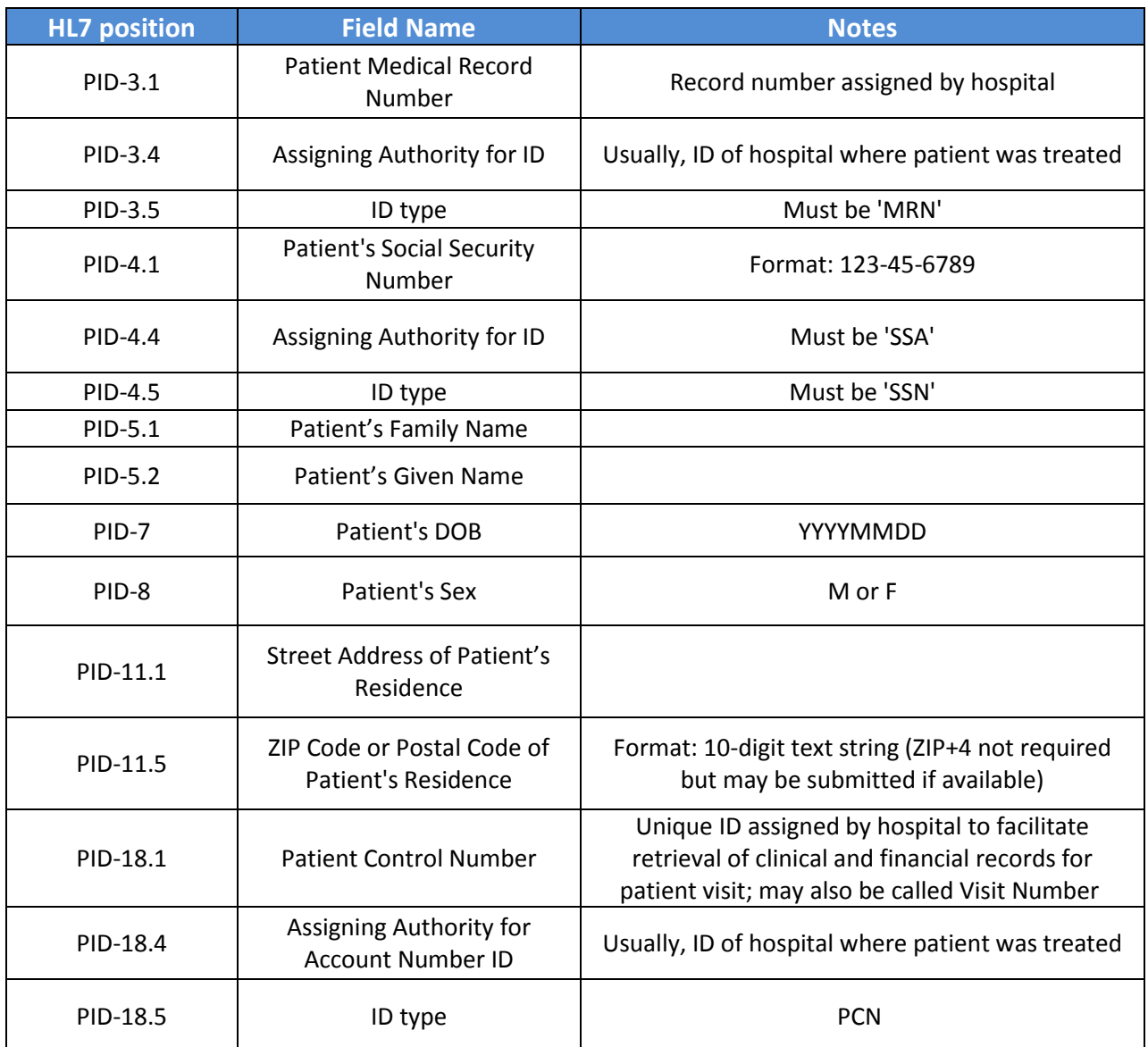

#### **PATIENT VISIT SEGMENT**

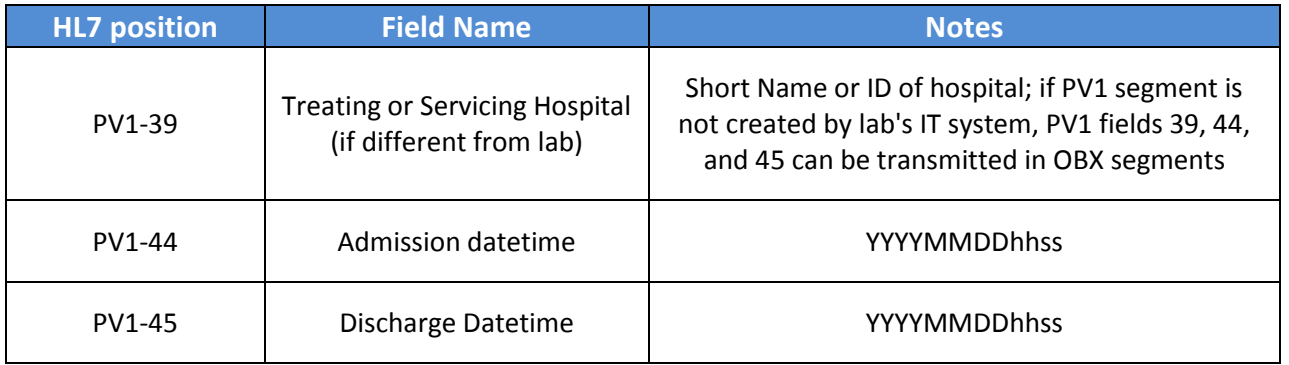

#### **COMMON ORDER SEGMENT**

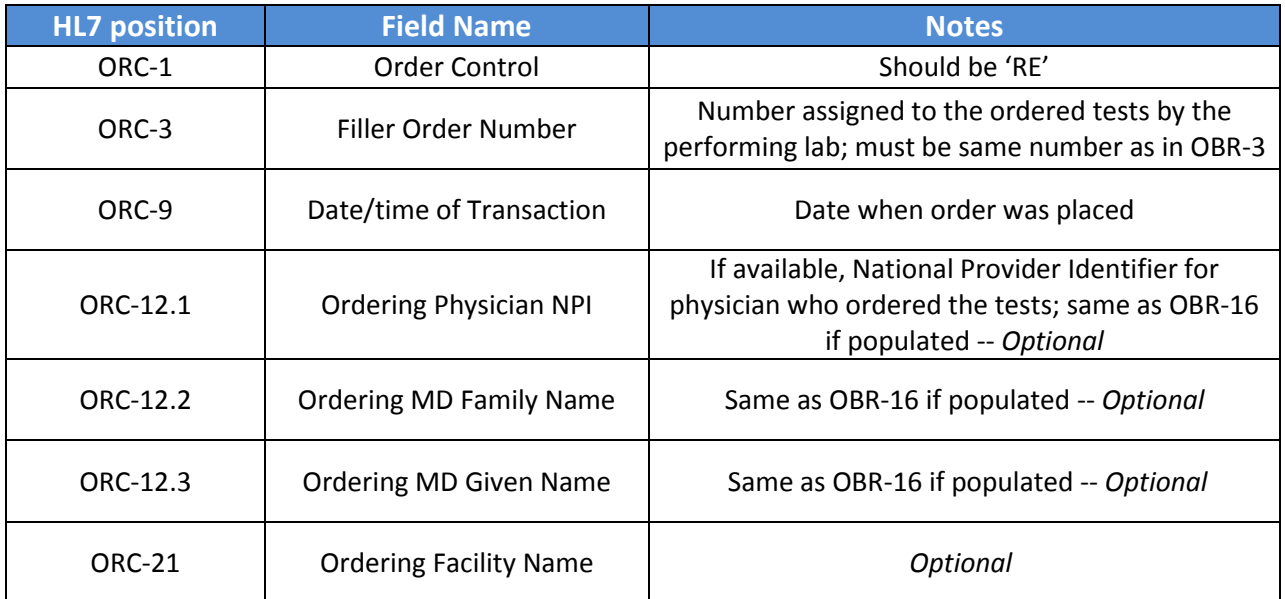

### **OBSERVATION REQUEST SEGMENT**

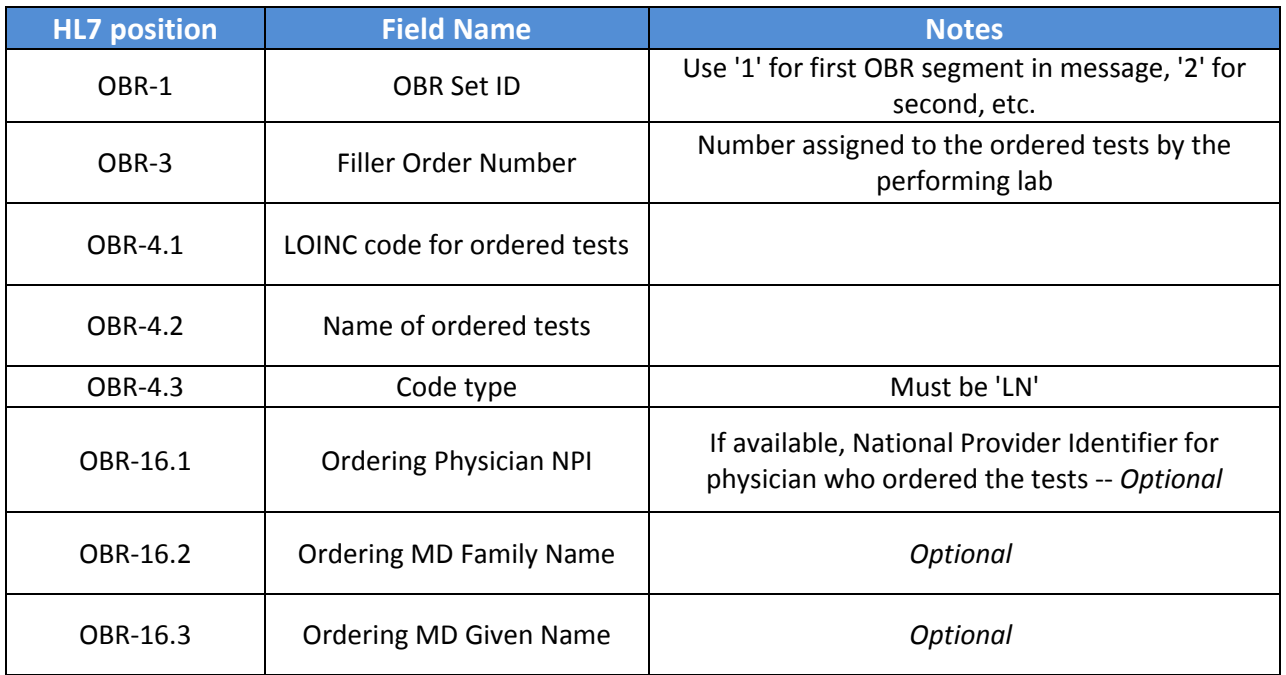

#### **OBSERVATION RESULT SEGMENT**

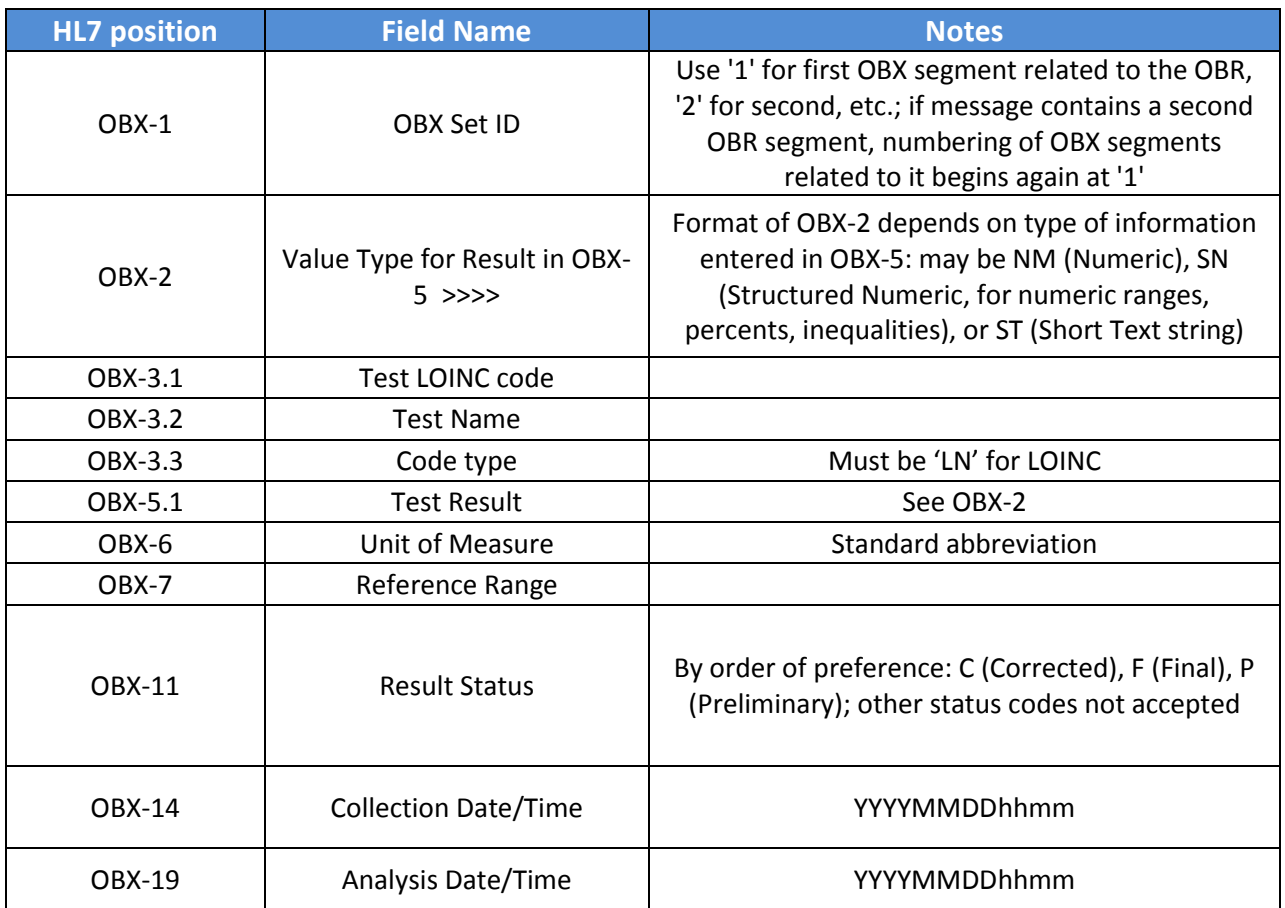

#### **NOTES SEGMENT**

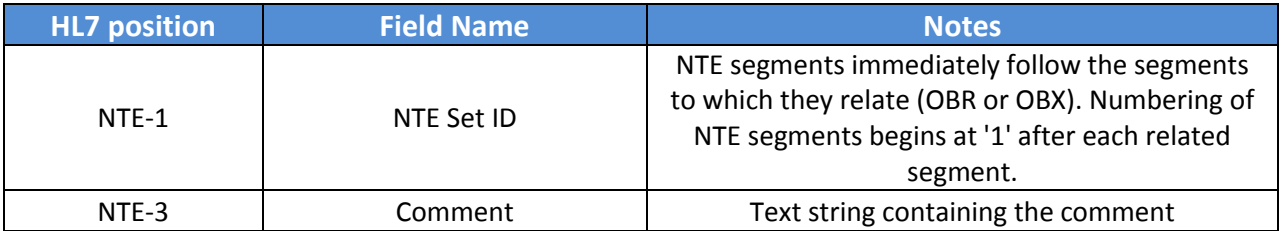

#### **SAMPLE v2.3 MESSAGE (with false information in all fields)**

MSH|^~\&|PATH|Lab1^33D1234-9^CLIA|CARDIAC|NYSDOH|201108261354||ORU^R01|1018304PQ8|P|2.3 PID|||ACH8303571^^^ACH^MRN|123-45-6789^^^SSA^SSN|MANN^HORACE||19331215|M|||123 MAIN ST^^^^14999|||||||ACH2333971^^^ACH^AN PV1|||||||||||||||||||||||||||||||||||||||MEGA HOSPITAL CENTER|||||201108190948|201108250408 ORC|RE||956635.9||||||201108191755|||123456789^SMITH^LORRAINE OBR|1||956635.9|58410-2^Hemogram^LN||||||||||||123456789^SMITH^LORRAINE OBX|1|NM|1751-7^Albumin SerPl-mCnc^LN||5|g/dL|4-12||||F|||201108191821|||||201108211438 NTE|1||Sample from serum OBX|2|NM|1779-8^S Alkaline Phosphatase^LN||52|U/L|30-120||||F|||201108191821|||||201108211438 NTE|1||RETEST

### **SAMPLE v2.5 MESSAGE (with false information in all fields)**

MSH|^~\&|PATH|Lab1^33D1234-9^CLIA|CARDIAC|NYSDOH|201108261354||ORU^R01|1018304PQ8|P|2.5 SFT|HL7 VENDOR NAME|99.9|LAB REPORTS PLUS|398627

PID|||ACH8303571^^^ACH^MRN|123-45-6789^^^SSA^SSN|MANN^HORACE||19331215|M|||123 MAIN ST^^^^14999|||||||ACH2333971^^^ACH^AN

PV1|||||||||||||||||||||||||||||||||||||||MEGA HOSPITAL CENTER|||||201108190948|201108250408 ORC|RE||956635.9||||||201108191755|||123456789^SMITH^LORRAINE

OBR|1||956635.9|58410-2^Hemogram^LN||||||||||||123456789^SMITH^LORRAINE

OBX|1|NM|1751-7^Albumin SerPl-mCnc^LN||5|g/dL|4-12||||F|||201108191821|||||201108211438 NTE|1||Sample from serum

OBX|2|NM|1779-8^S Alkaline Phosphatase^LN||52|U/L|30-120||||F|||201108191821|||||201108211438 NTE|1||RETEST